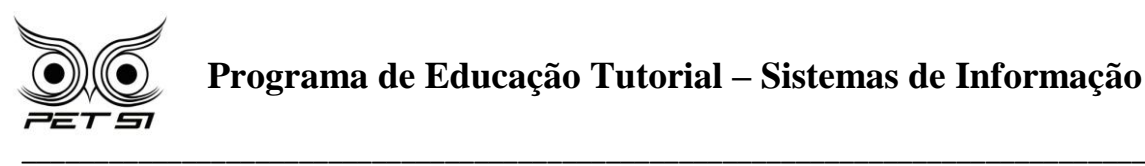

# **I BXComp**

# **1º Campeonato de Programação para Calouros do Curso de Sistemas de Informação 2011**

# **Manual de Orientações do Sistema de Submissão (BOCA)**

O sistema de submissão de desafios que será utilizado no campeonato será o Sistema BOCA. Cada equipe receberá da comissão organizadora um *login* e uma *senha* para efetuar *login* no sistema. O acesso à interface do sistema será através do endereço: [http://143.107.58.16.](http://143.107.58.16/)

## **Do Sistema de Submissão BOCA**

Aba **Options**

Nessa opção poderão ser vistas as informações: **Username**, **User full name** e **User description** da equipe. Também será possível trocar a senha da equipe no sistema digitando-se a senha antiga e a nova (duas vezes). Para efetuar a troca da senha, basta preencher os campos corretamente e clicar no botão **Send**. TROQUE SUA SENHA NO PRIMEIRO ACESSO! Seja consciente e responsável sobre a segurança da mesma. Não nos responsabilizamos por senhas perdidas ou esquecidas.

### Aba **Problems**

Ao entrar nessa opção, a equipe poderá visualizar os desafios da etapa. Para cada desafio estará disponível um arquivo.

## Aba **Runs**

Ao entrar nessa opção, a equipe poderá submeter as suas soluções e receber as respostas dos juízes. Para submeter uma solução, a equipe deverá selecionar o problema para o qual a solução foi feita, a linguagem utilizada e depois carregar o arquivo contendo a solução. Depois disso, basta clicar no botão **Send** para enviar sua solução. O botão **Clear** permite apagar os dados selecionados.

Para receber as respostas dos juízes, a equipe deverá clicar em **Runs** e esperar que a lista contendo as respostas recebidas para cada solução submetida seja atualizada (caso haja mais de um desafio, não perca tempo esperando, comece o próximo desafio).

A seguir apresentamos uma tabela com as respostas que poderão ser dadas pelos juízes:

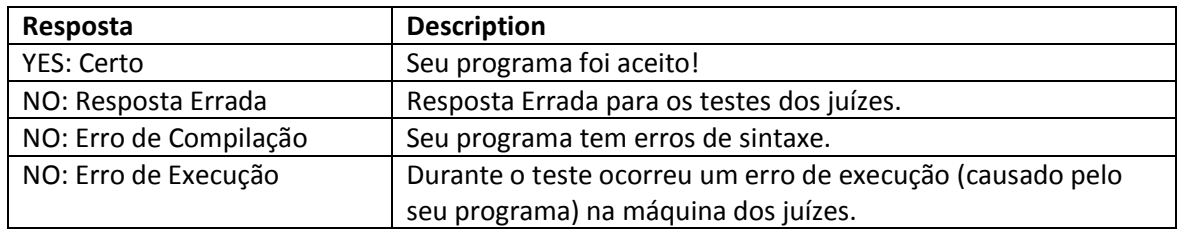

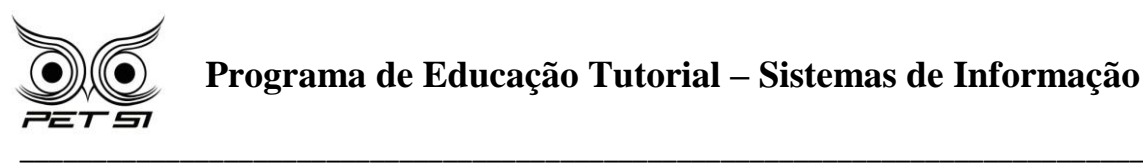

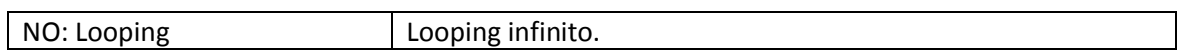

#### Aba **Score**

Nessa opção será mostrado o placar atualizado da competição.

#### Aba **Clarifications**

Essa opção permite que a equipe faça perguntas aos juízes a cerca de um problema específico ou de algum aspecto geral da prova. Neste campeonato **não** será usado, qualquer dúvida em relação ao sistema deverá ser tirada com os fiscais presentes na sala.

#### Aba **Tasks**

Ao entrar nessa opção, o time poderá enviar arquivos para impressão. **Não** será usado nesta competição.

#### Aba **Backups**

Nesta opção você pode ir atualizando seu programa para, qualquer eventual problema, ele esteja salvo no servidor.

#### Aba **Logout**

Essa opção permite sair do sistema.